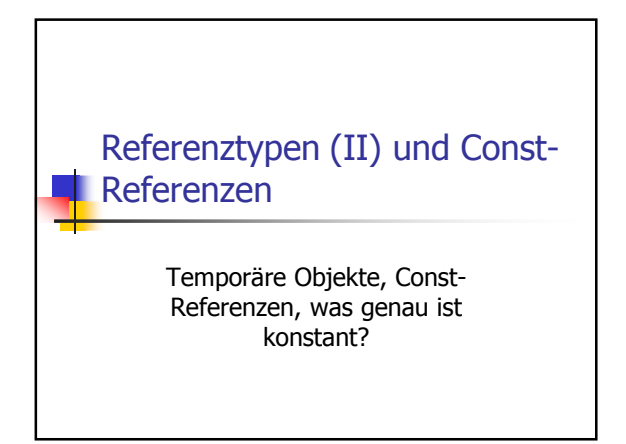

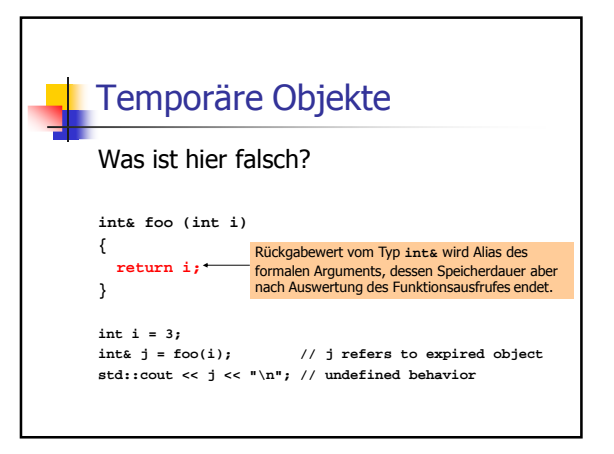

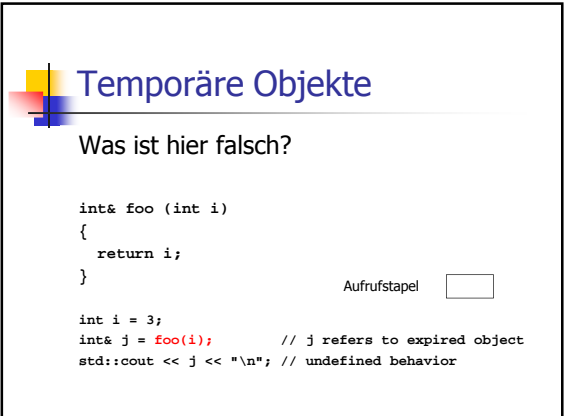

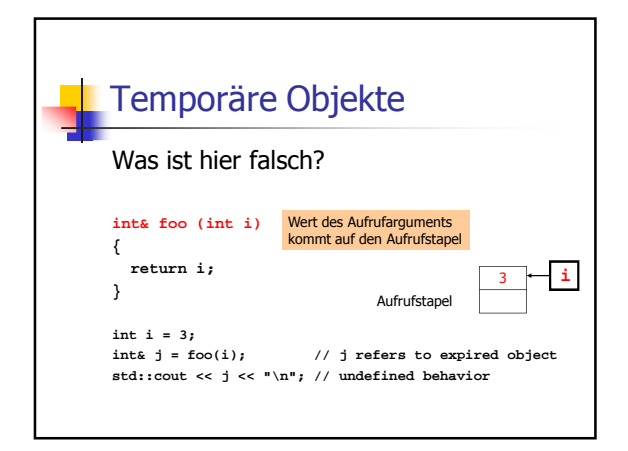

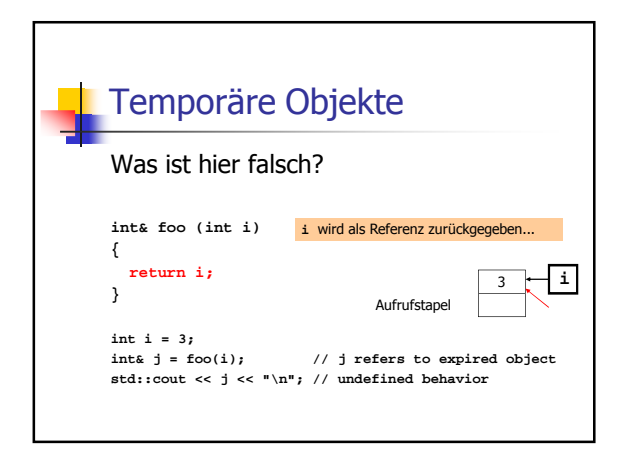

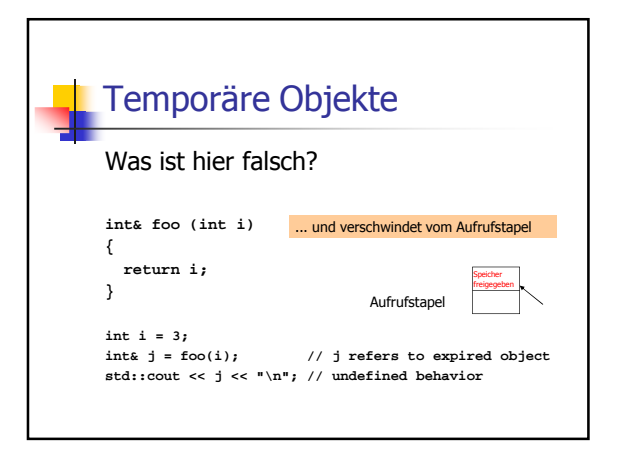

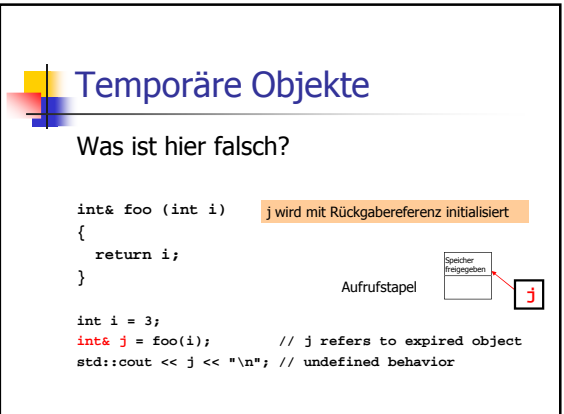

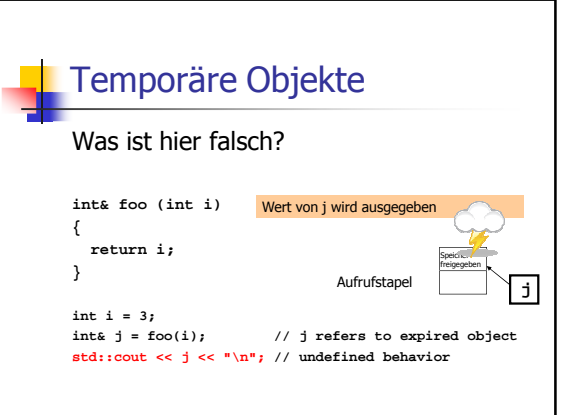

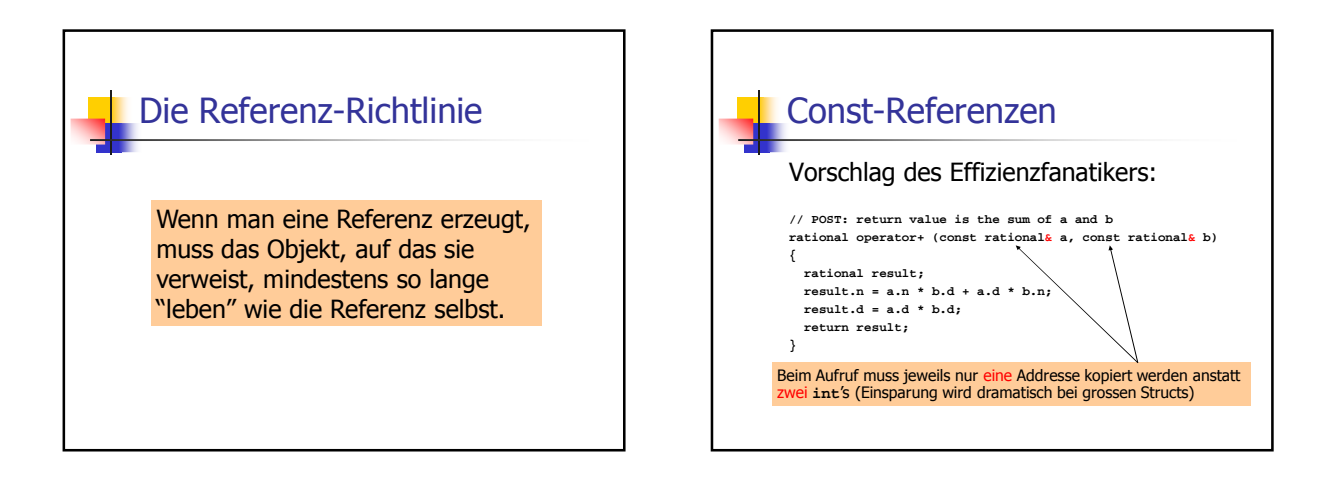

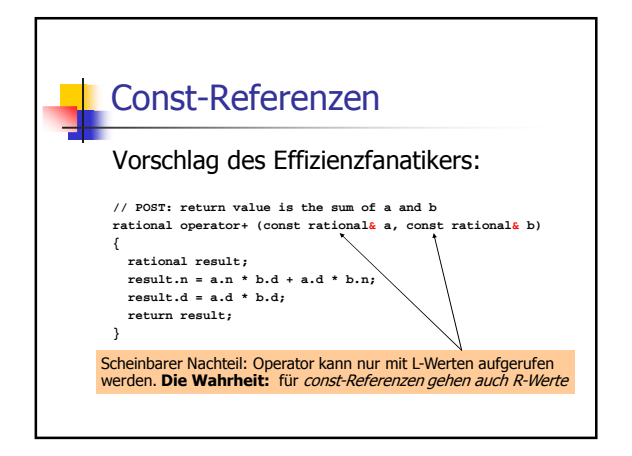

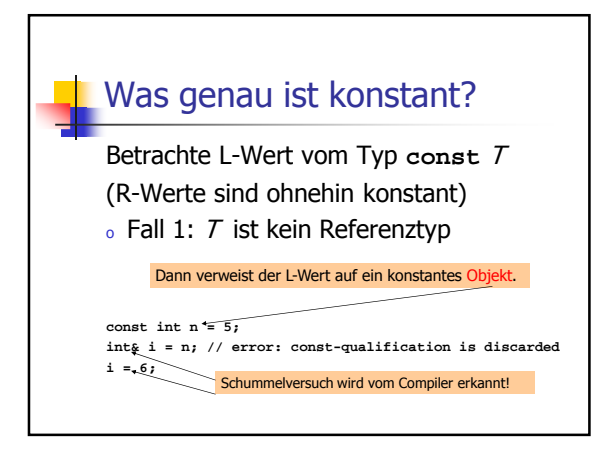

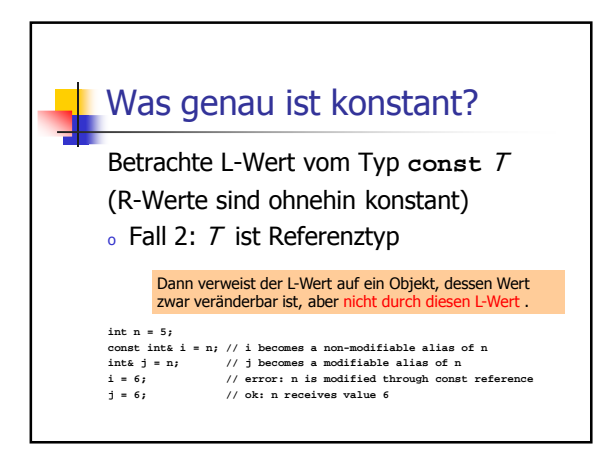

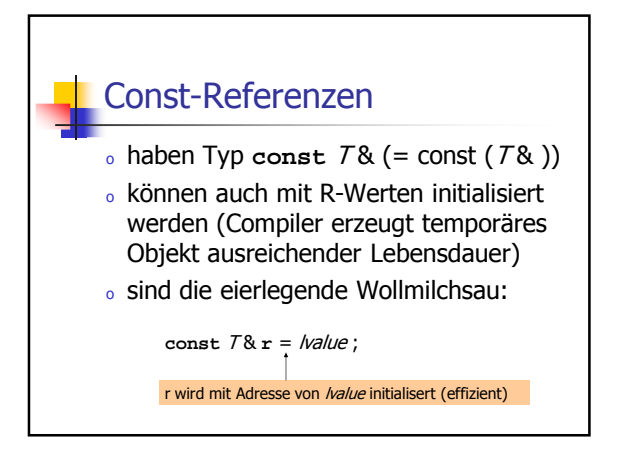

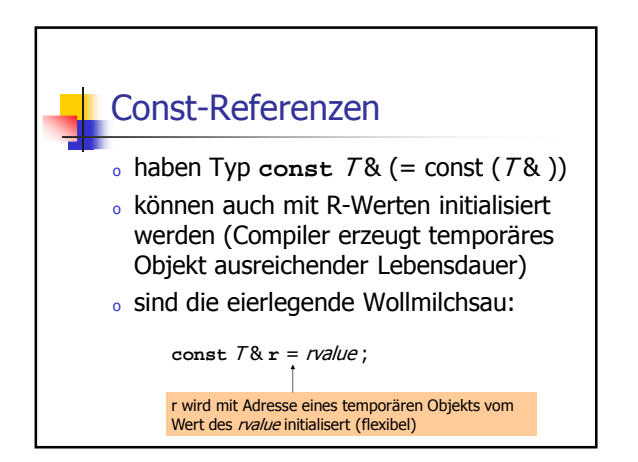

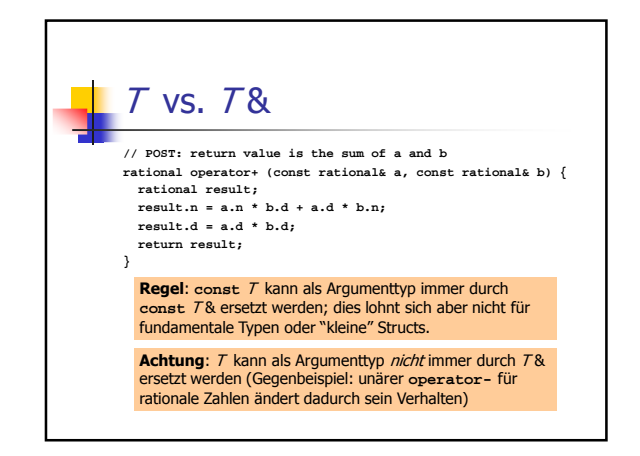

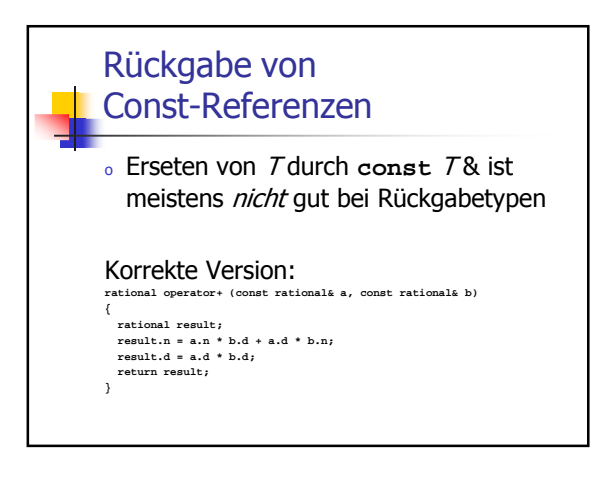

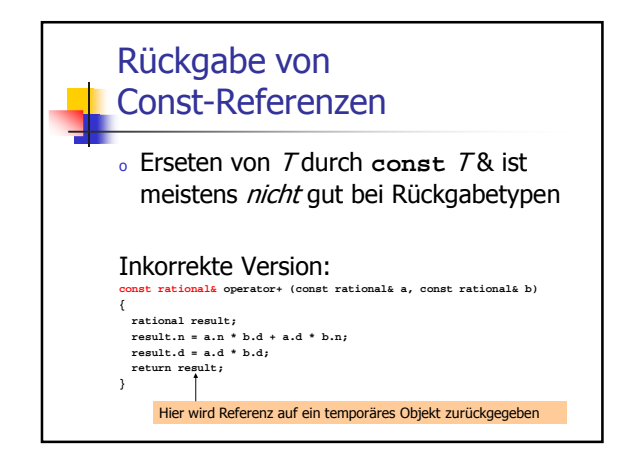

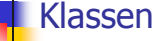

Datenkapselung, Klassen-Typen, Mitgliedsfunktionen, Konstruktoren, Konversionen, Zufallszahlen

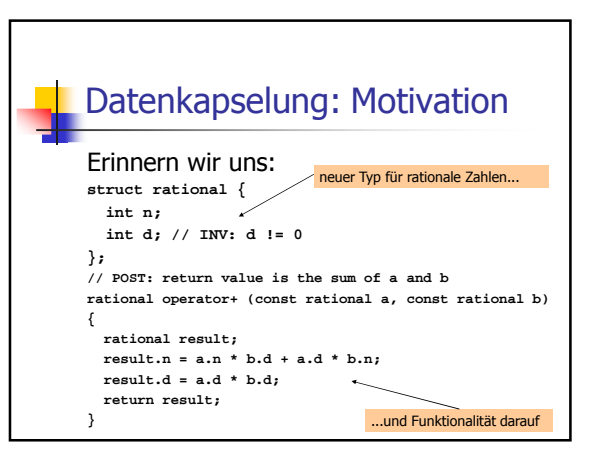

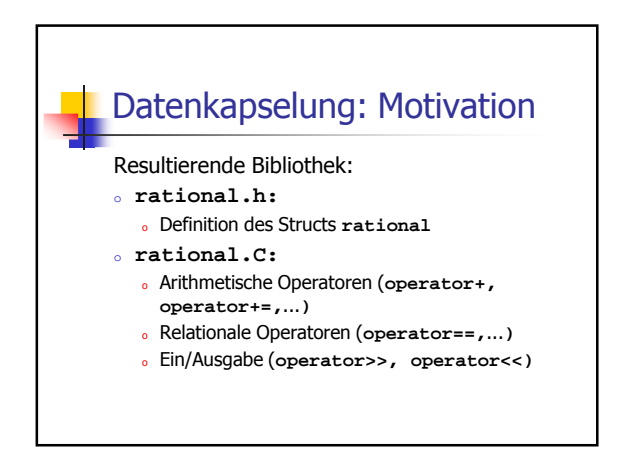

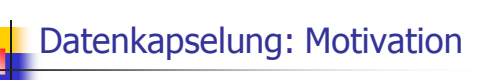

Gedankenexperiment:

- <sup>o</sup> Verkauf der Bibliothek an einen Kunden: Rationales Denken AG (RAT)
- <sup>o</sup> RAT entwickelt Anwendung unter Benutzung der Bibliothek (wie in **userational2.C**)

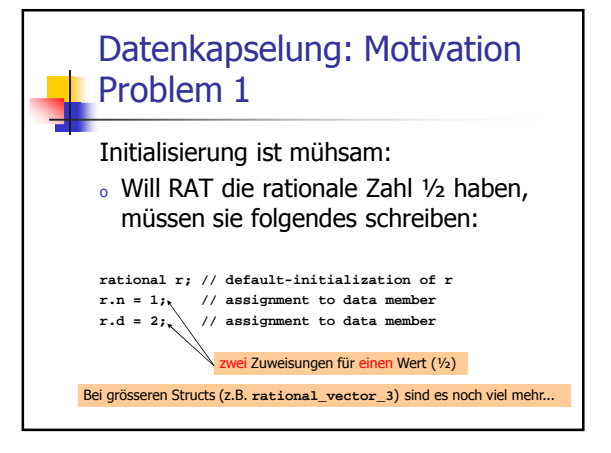

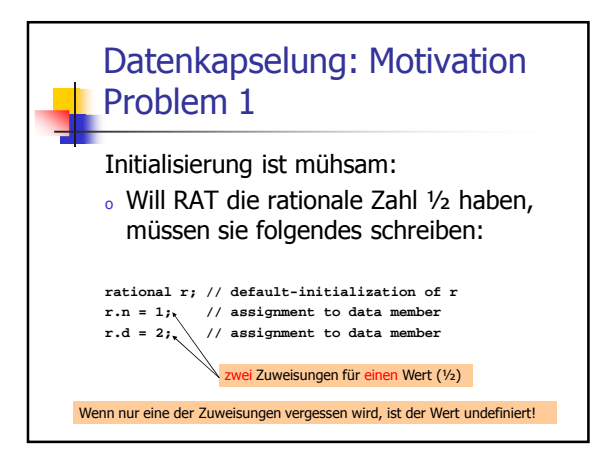

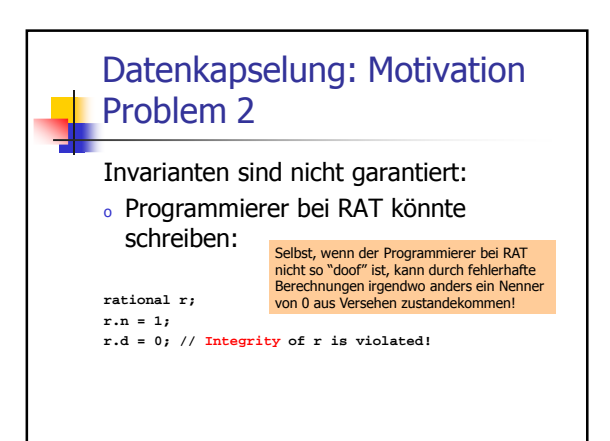

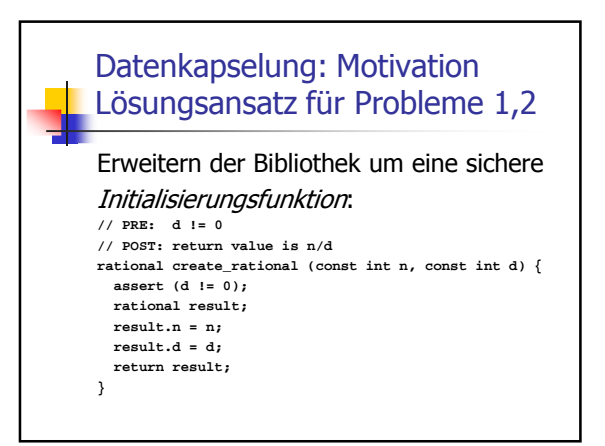

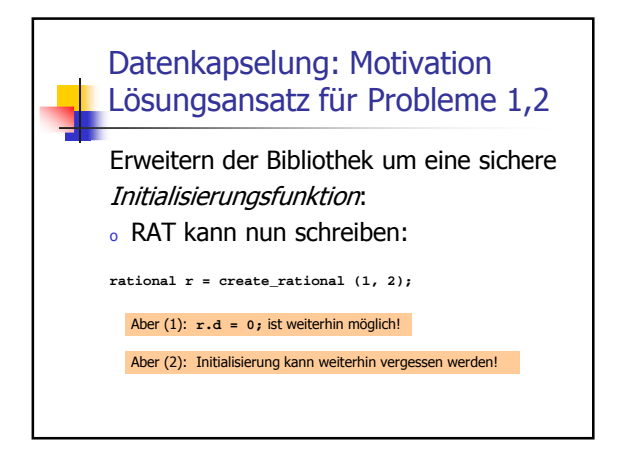

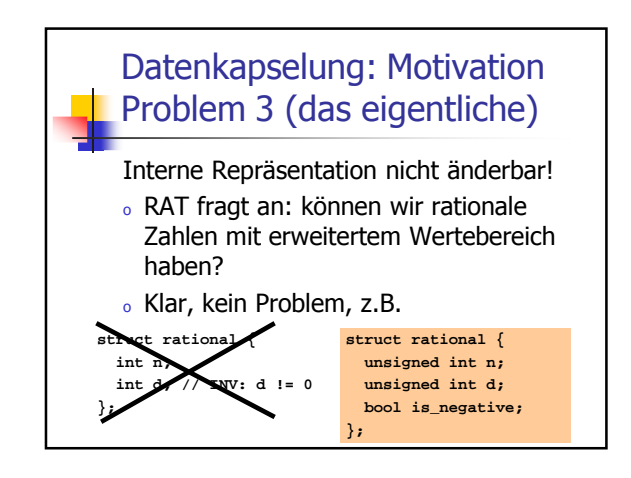

# Datenkapselung: Motivation Problem 3 (das eigentliche)

Notwendige Schritte:

- <sup>o</sup> Anpassen von **rational.h** und **rational.C** an die neue interne Repräsentation rationaler Zahlen
- <sup>o</sup> Lieferung der neuen Bibliotheksversion an RAT

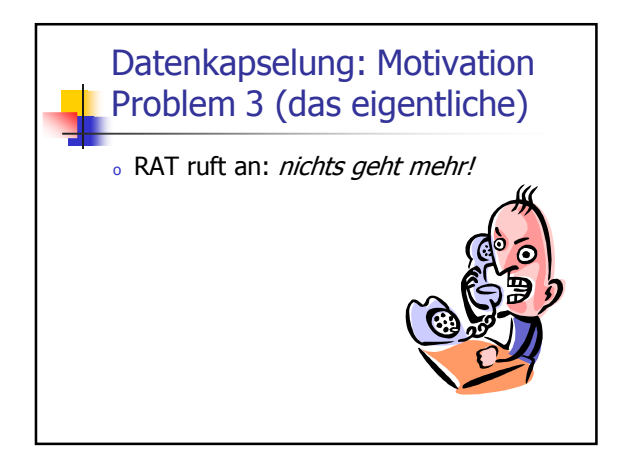

### Datenkapselung: Motivation Problem 3 (das eigentliche)

- o RAT ruft an: nichts geht mehr!
- <sup>o</sup> Problem:
	- <sup>o</sup> Anwendungscode enthält jede Menge **.n's** und **.d's**
	- o ...aber die bedeuten jetzt etwas anderes (Absolutwerte von Zähler und Nenner)
	- <sup>o</sup> RAT's Anwendung kompiliert zwar noch, berechnet aber Unsinn

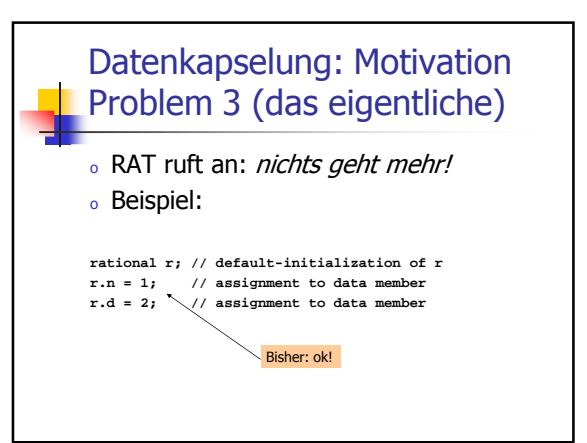

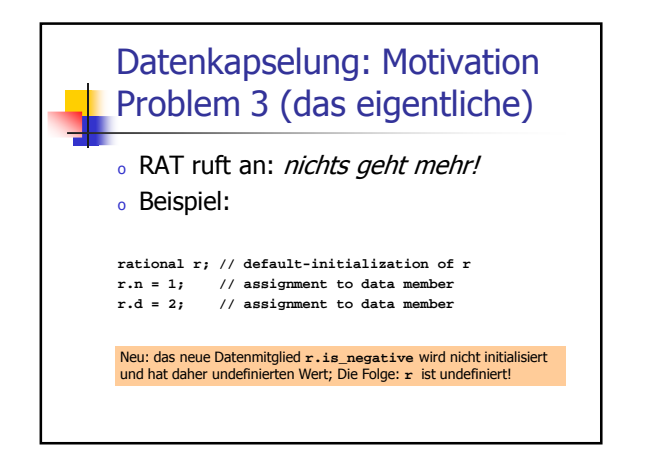

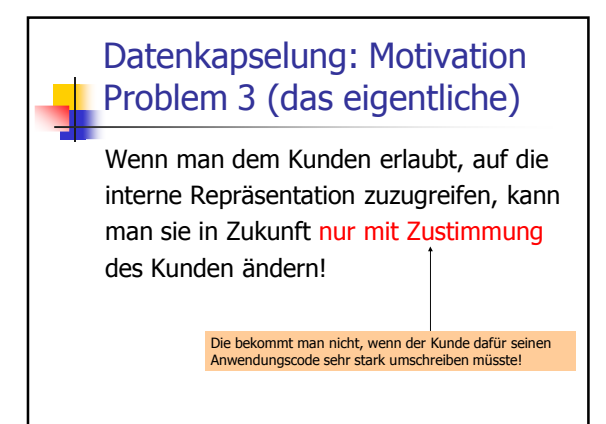

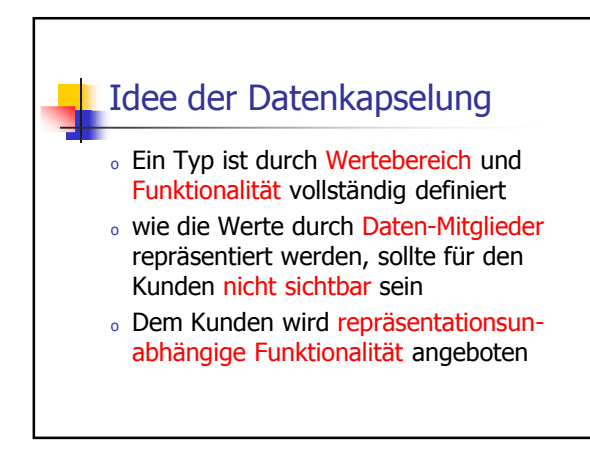

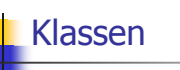

- <sup>o</sup> sind das Konzept von C++ zur Datenkapselung
- <sup>o</sup> verallgemeinern Structs
- <sup>o</sup> sind Bestandteil jeder "objektorientierten Programmiersprache"

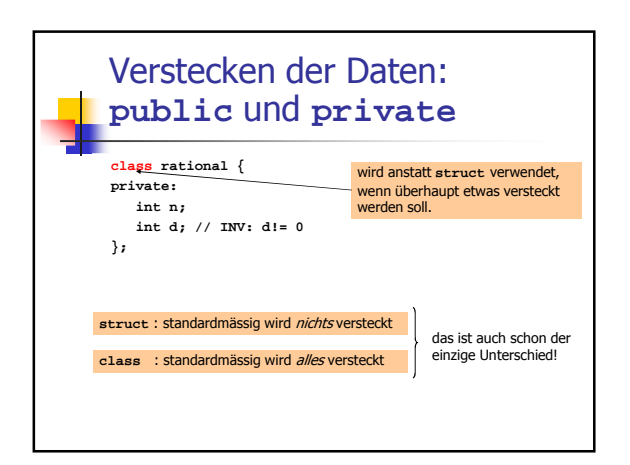

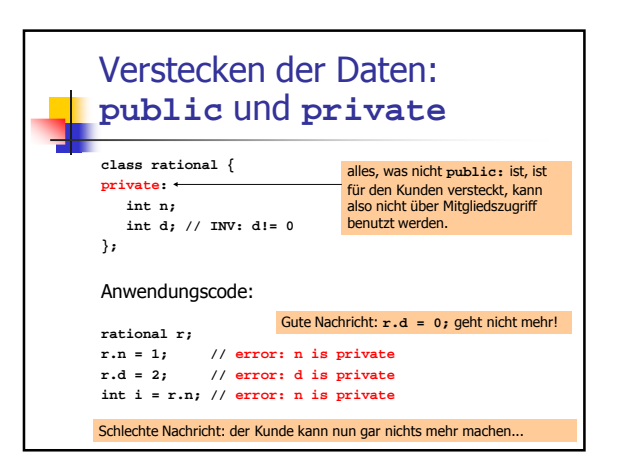

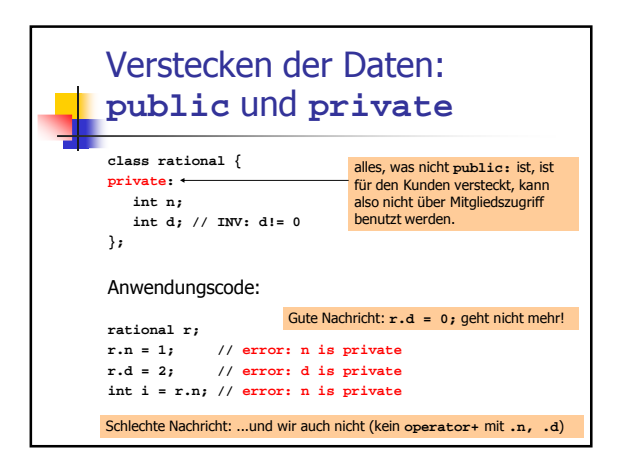

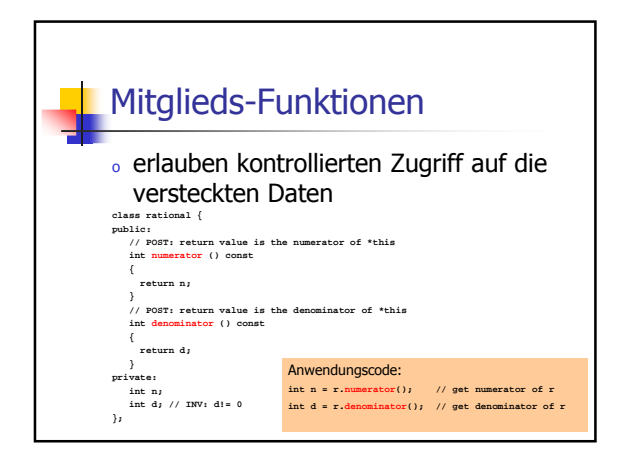

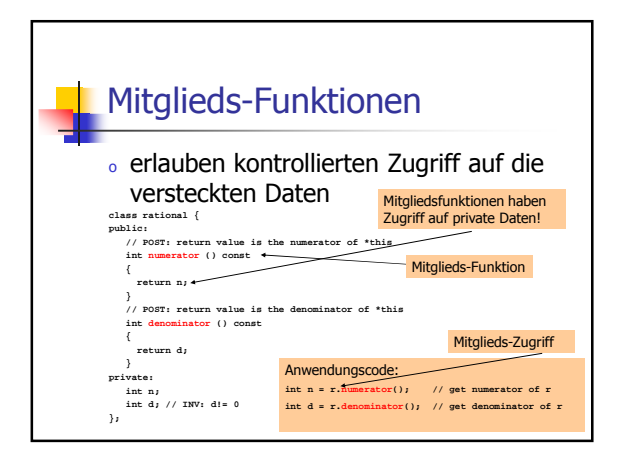

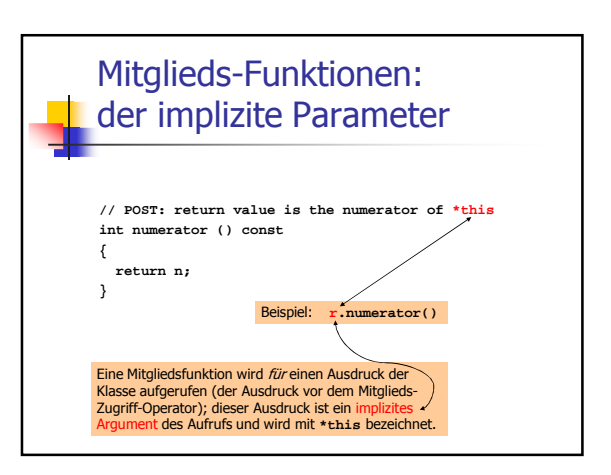

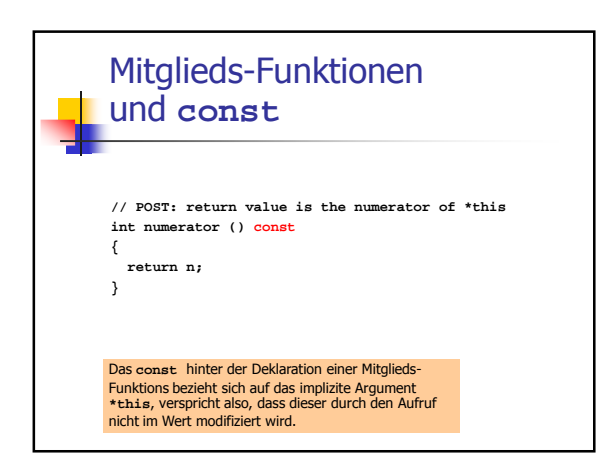

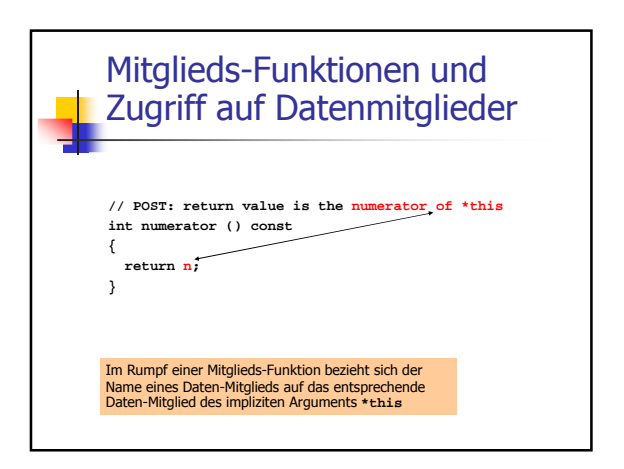

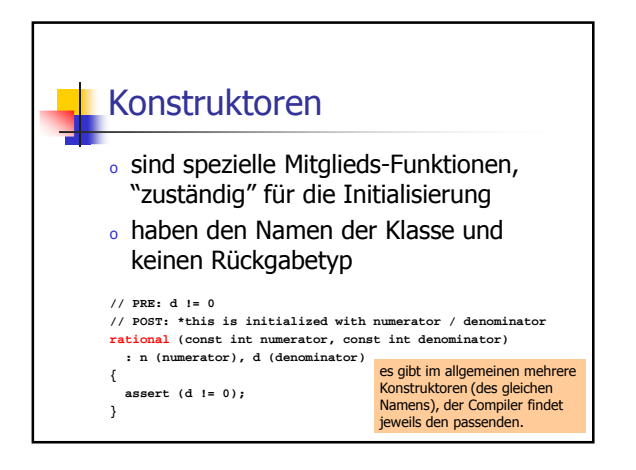

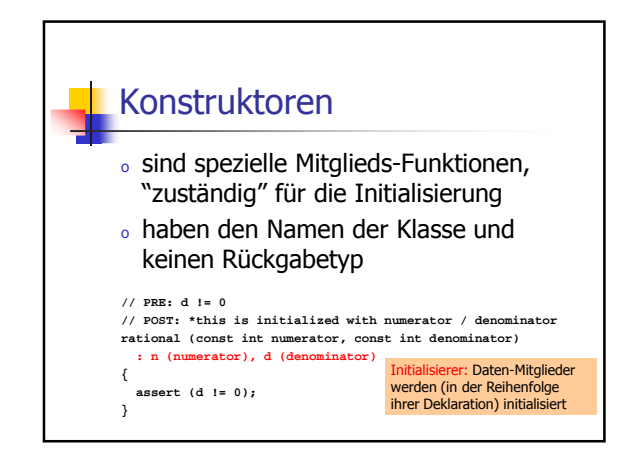

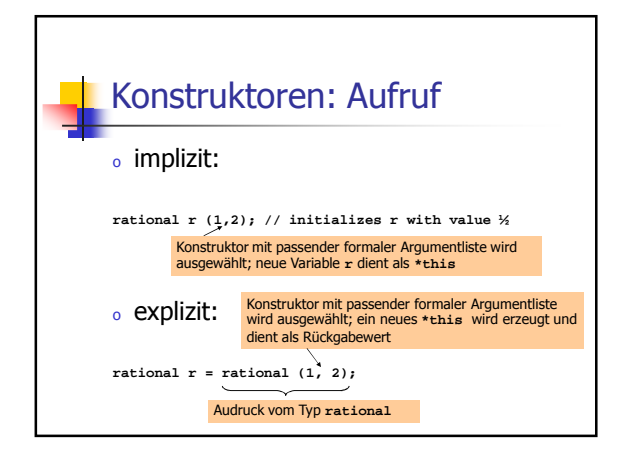

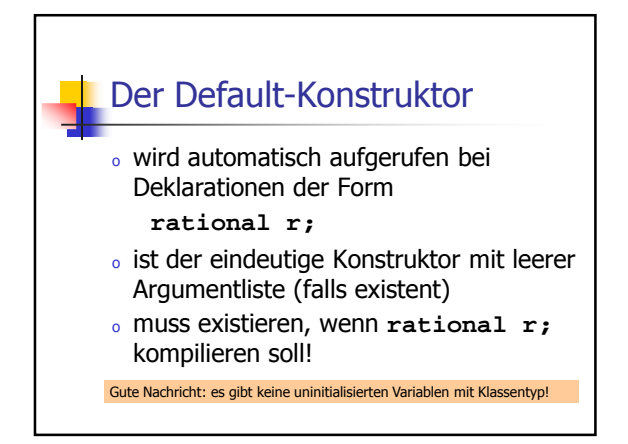

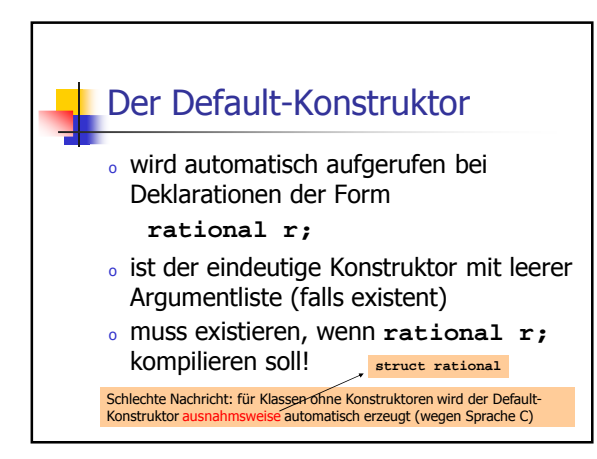

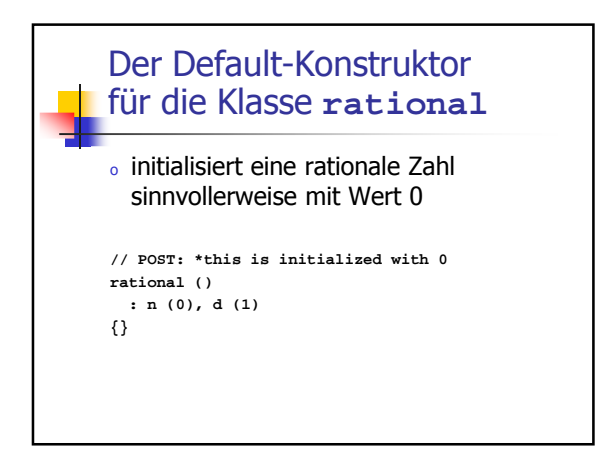

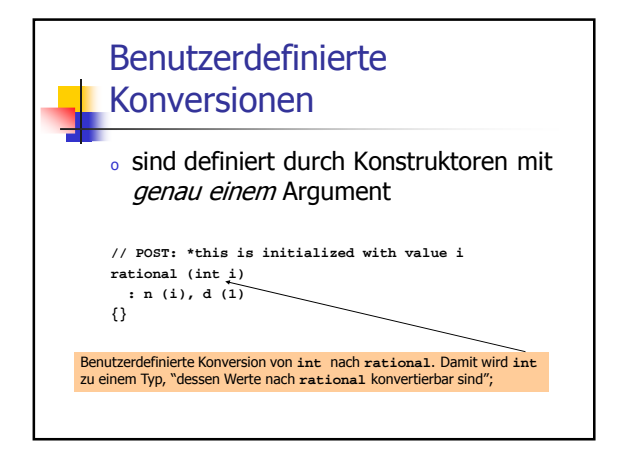

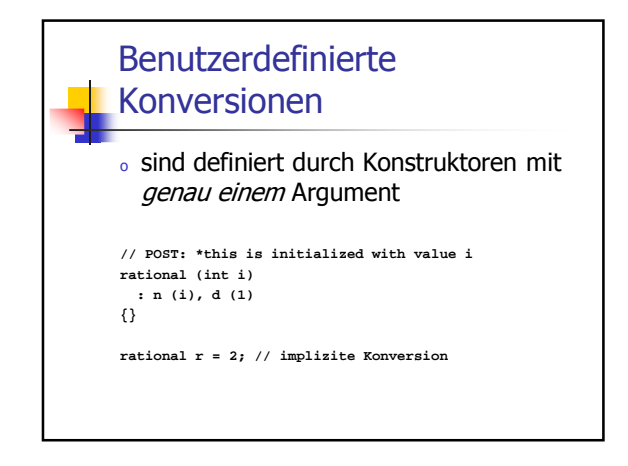

# Benutzerdefinierte Konversionen

Wie kann man implizite Konversion von **rational** nach **double** realisieren?

<sup>o</sup> Problem: **double** ist keine Klasse, wir können dem Typ keinen Konstruktor "verpassen" (gilt auch für alle anderen Zieltypen, die nicht "uns" gehören)

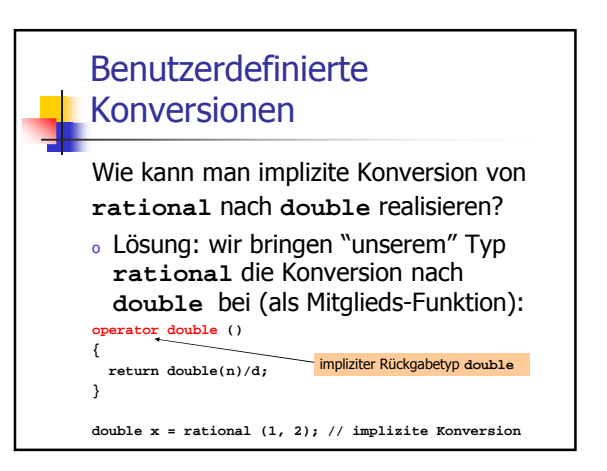

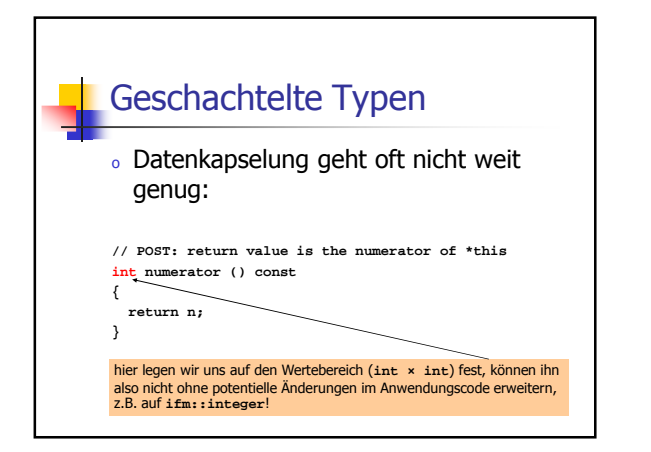

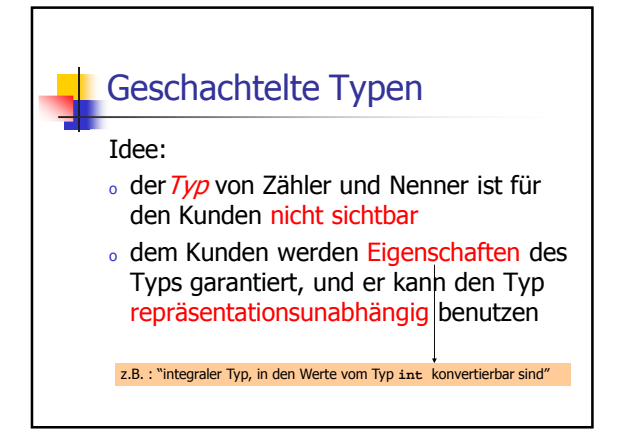

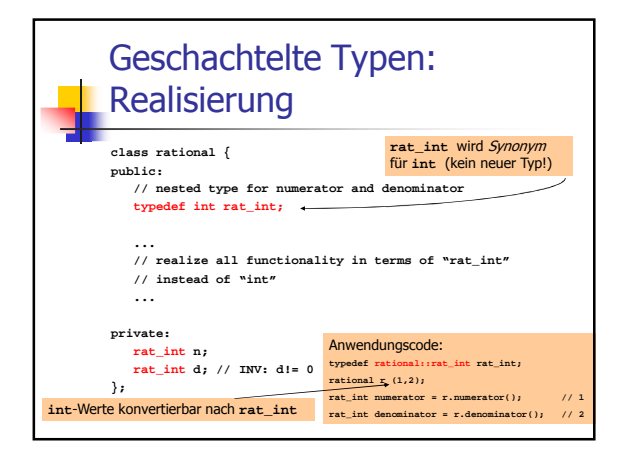

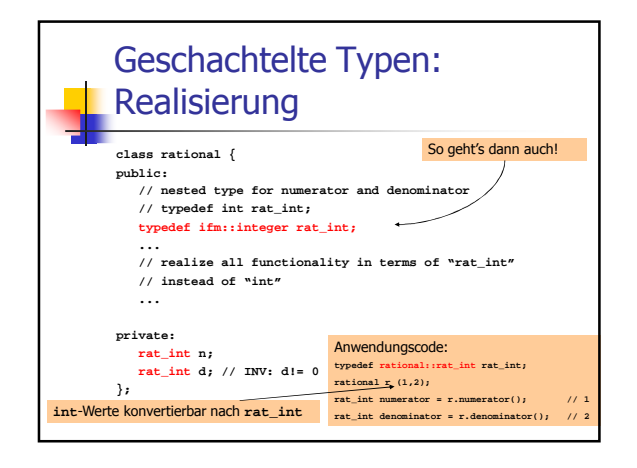

## Klassen in Aktion: **Zufallszahlen** <sup>o</sup> Viele Algorithmen setzen den Zufall gezielt ein: randomisierte Algorithmen

- <sup>o</sup> Beispiele:
	- <sup>o</sup> Vergleich zweier Rechnerinhalte durch ein Protokoll mit wenig Datenaustausch
	- <sup>o</sup> Mehrere "Algorithmen der Woche" (im Rahmen Informatikjahr 2006 (D))

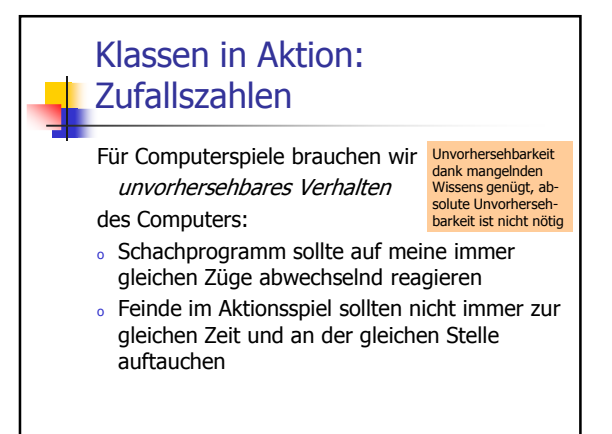

#### Klassen in Aktion: Zufallszahlen

- <sup>o</sup> Programme erzeugen unvorhersehbares Verhalten mit Zufallszahlengenerator...
- o ...aber nach einer festen Regel

Wir erhalten dabei Pseudozufallszahlen

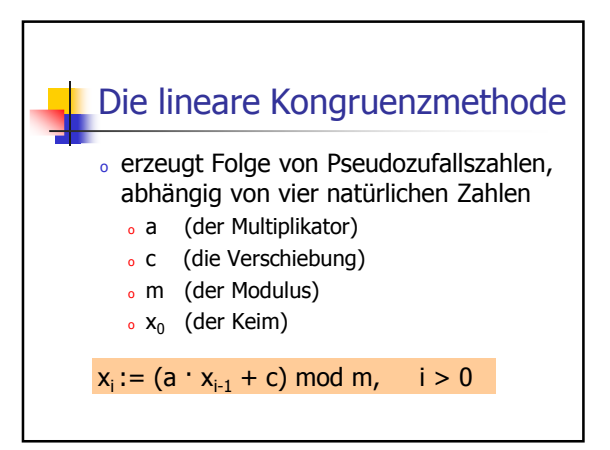

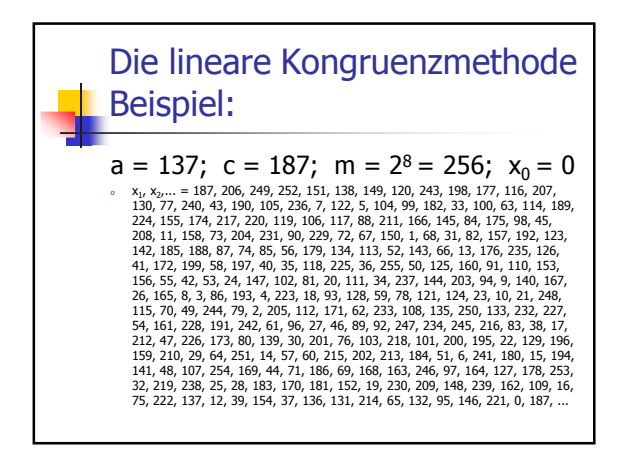

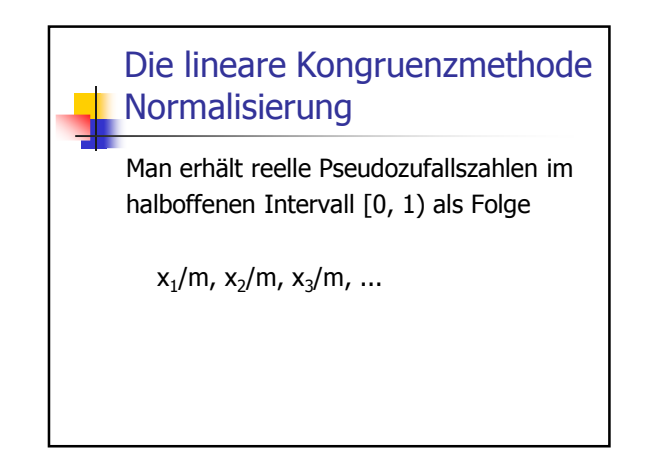

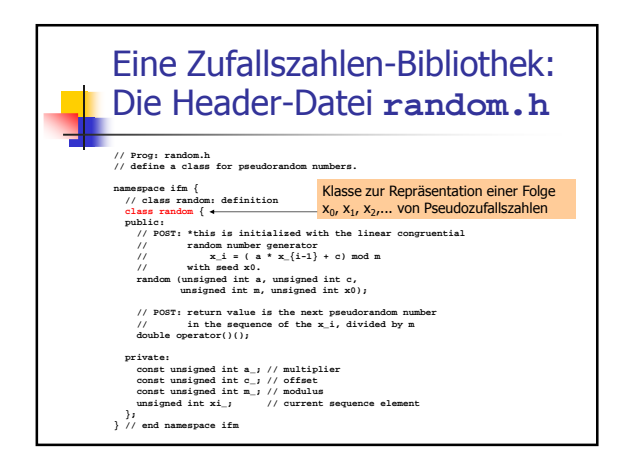

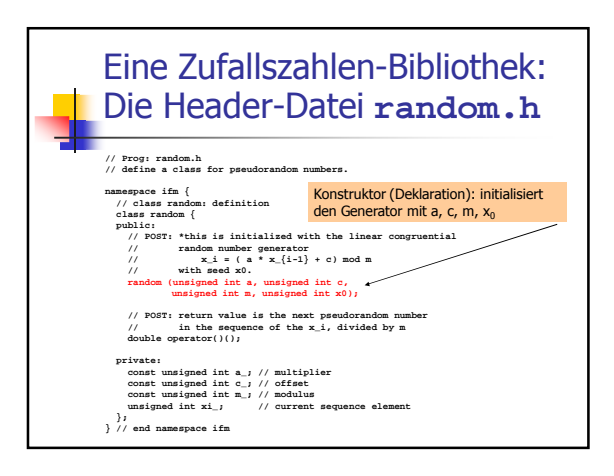

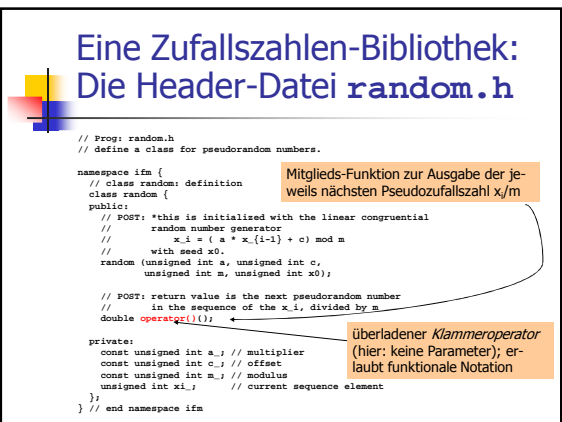

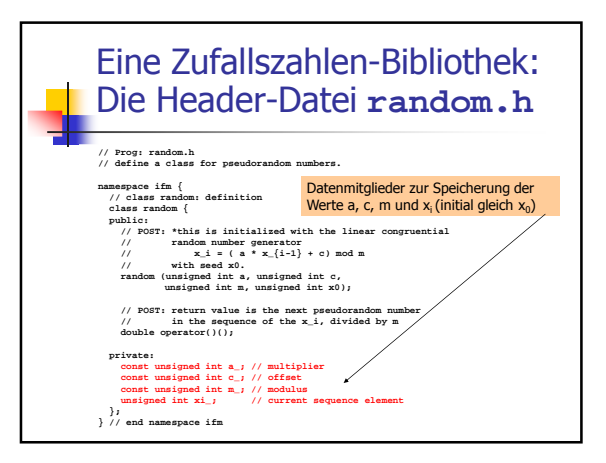

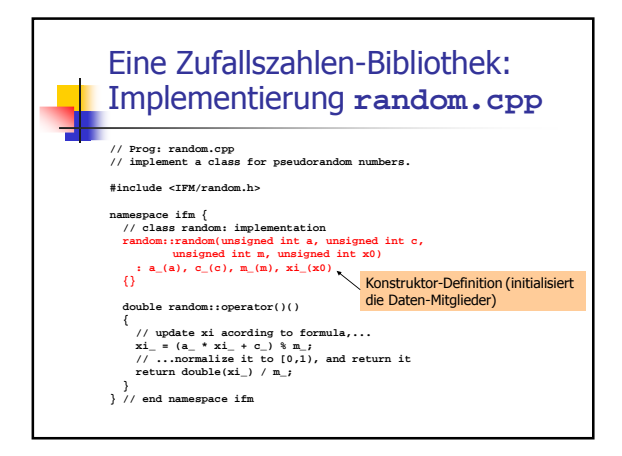

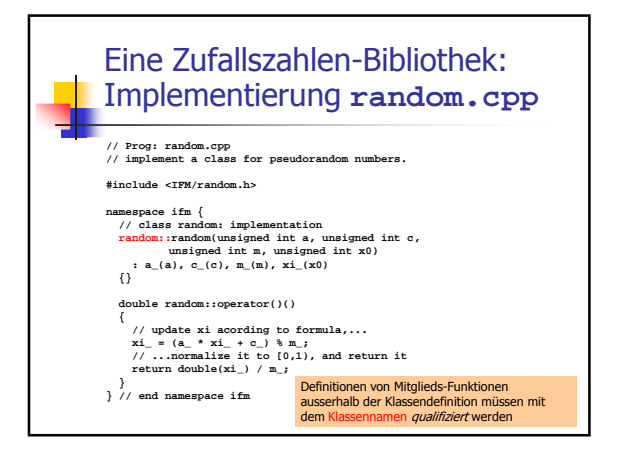

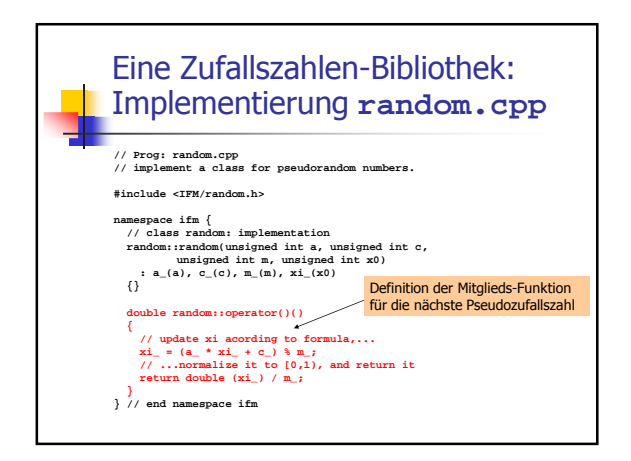

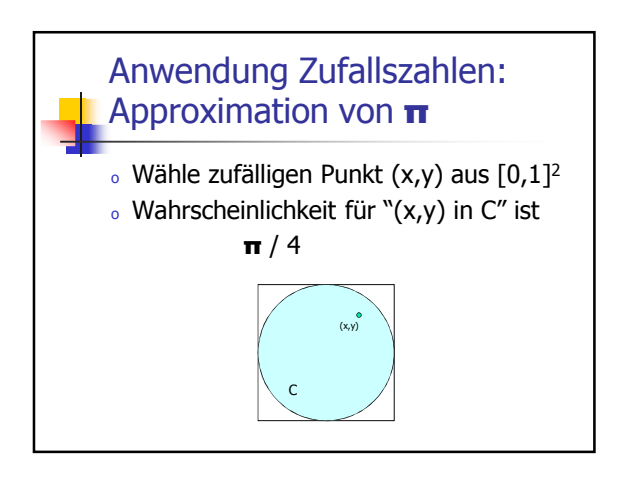

#### Anwendung Zufallszahlen: Approximation von π

- o Wähle zufälligen Punkt  $(x,y)$  aus  $[0,1]^2$
- $\circ$  Wahrscheinlichkeit für " $(x,y)$  in C" ist π / 4
- <sup>o</sup> Bei n-facher Wiederholung des Experiments ist der Anteil der Punkte in C unqefähr n  $\cdot$  π / 4
- o π "=" 4 Anzahl Punkte in  $C / n$

#### Anwendung von Zufallszahlen: Das Spiel "Zahlen wählen"

- <sup>o</sup> zwei Spieler A und B schreiben jeweils unabhängig eine Zahl aus {1,...,6} auf
- <sup>o</sup> die Zahlen a und b werden verglichen:
	- $_o$  (a) a = b: Unentschieden
	- $(b)$  |a-b| = 1: Spieler mit *kleinerer* Zahl gewinnt und erhält CHF 2 vom anderen
	- $o$  (c) |a-b| ≥ 2: Spieler mit *grösserer* Zahl gewinnt und erhält CHF 1 vom anderen

### Anwendung von Zufallszahlen: Das Spiel "Zahlen wählen" Wie spielen Sie gegen Ihre Kollegin, wenn Sie 100 Runden vereinbart haben? <sup>o</sup> "gezinkter Würfel": Zahl i wird mit Wahrscheinlichkeit p<sub>i</sub> gewählt,  $\Sigma$  p<sub>i</sub>=1 <sup>o</sup> kann leicht mit "unserer" Bibliothek von Zufallszahlen implementiert werden

<sup>o</sup> Es gibt unschlagbaren gezinkten Würfel!

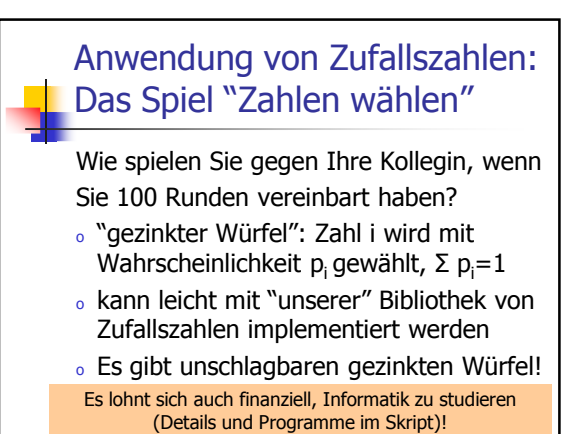